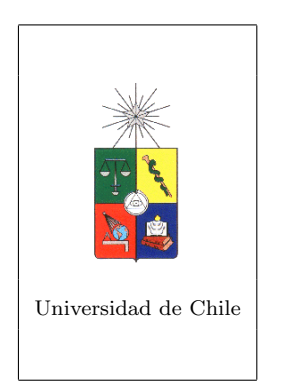

# Universidad de Chile Facultad de Ciencias Físicas y Matemáticas

# MA26A

# Ecuaciones diferenciales no lineales

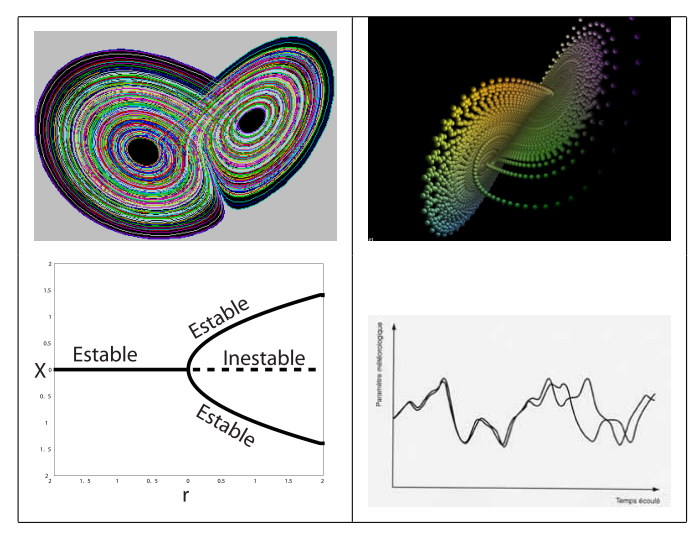

Profesor : Denis Legrand Versión del 13 de octubre de 2005

# **Índice**

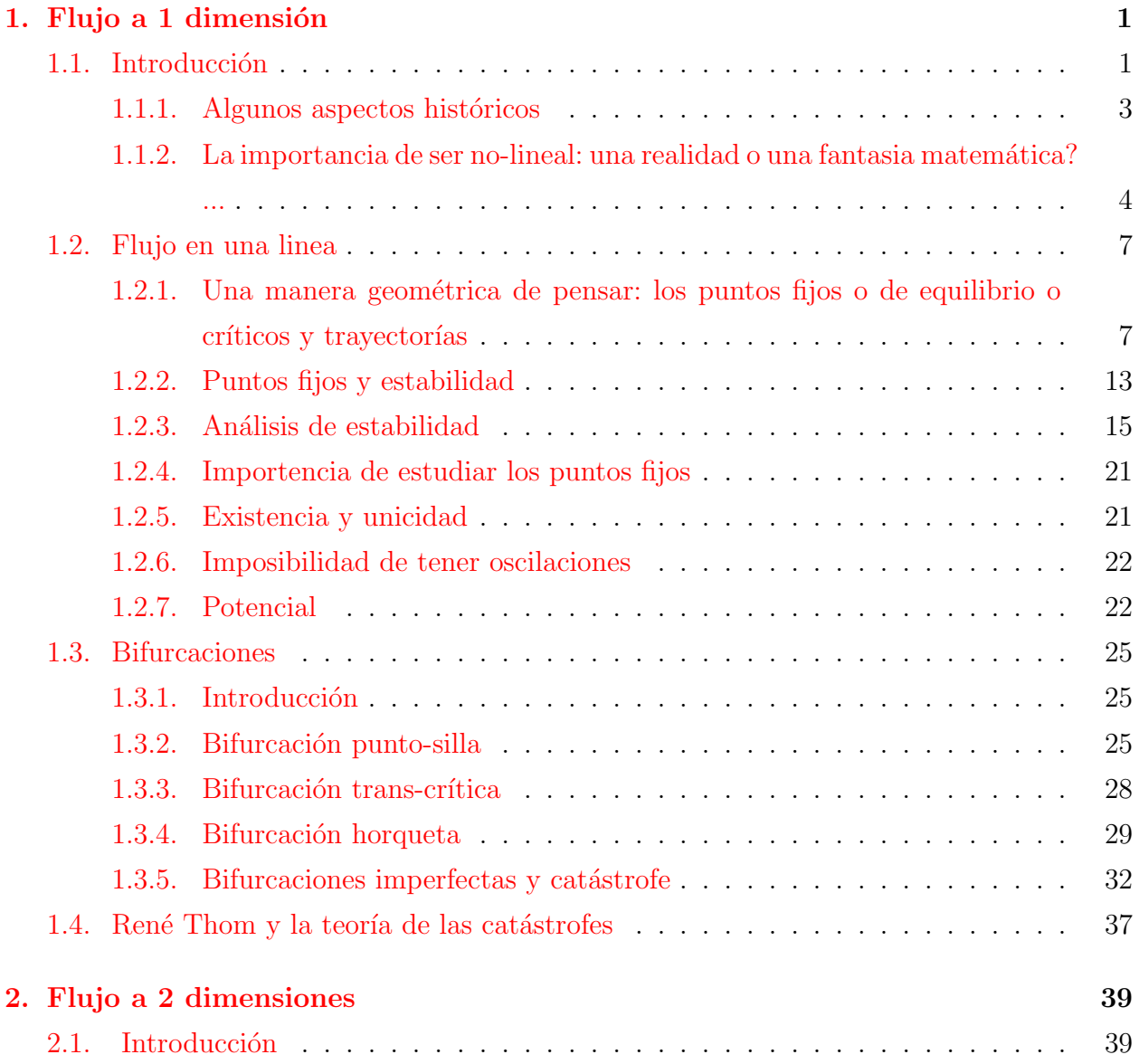

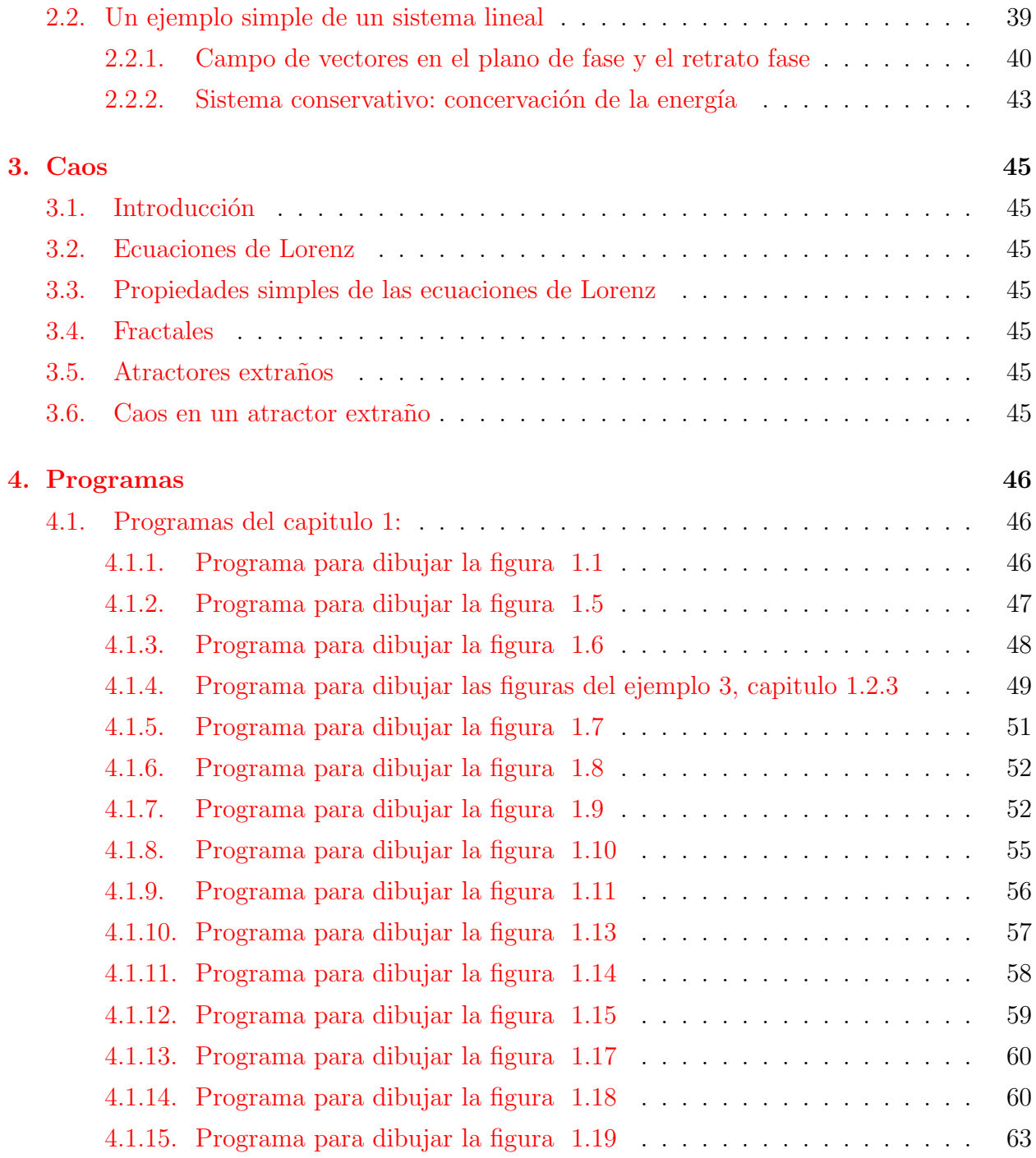

# ´ Indice de figuras

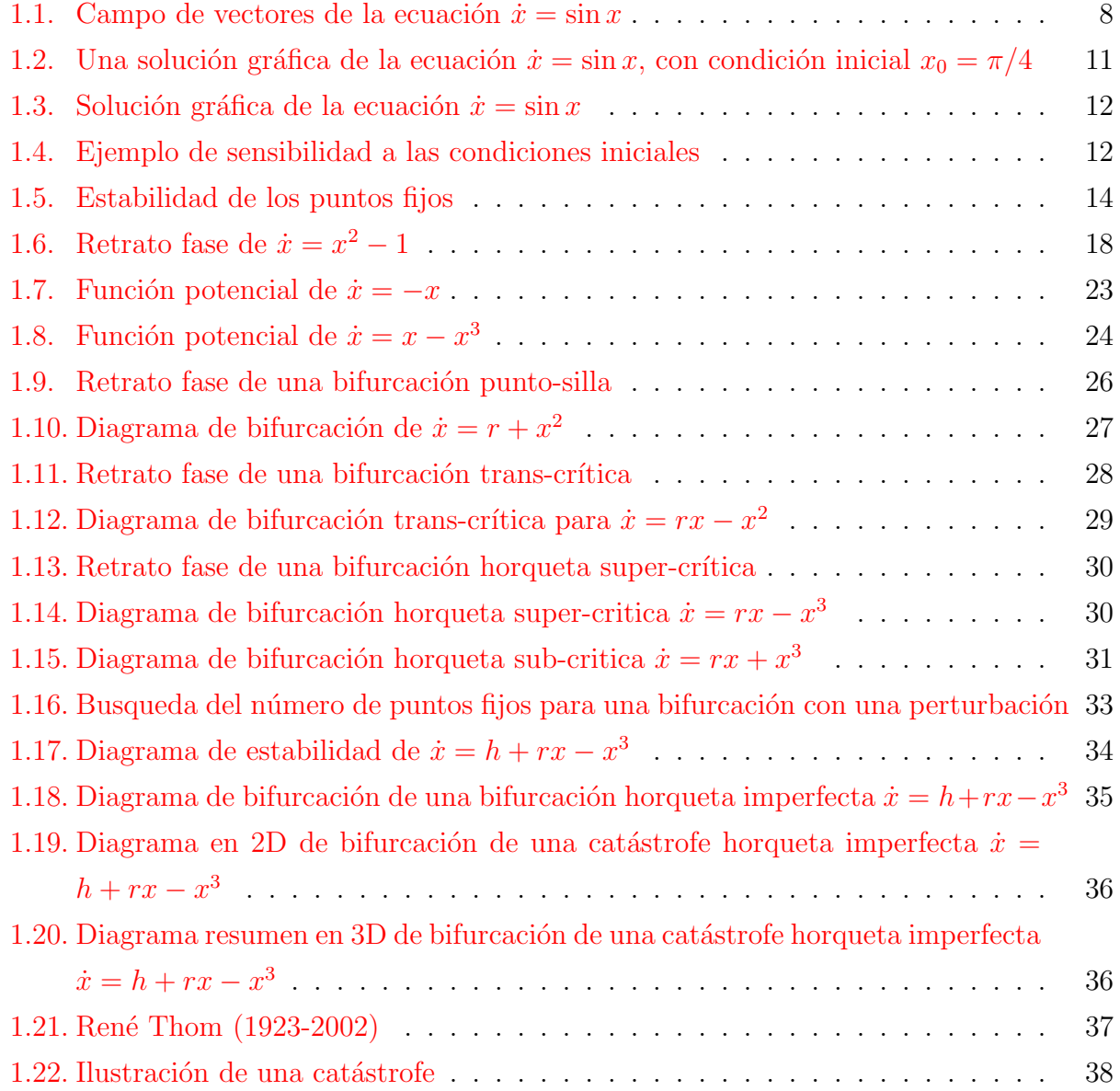

![](_page_4_Picture_16.jpeg)

# <span id="page-5-0"></span>Capítulo 1

# Flujo a 1 dimensión

## <span id="page-5-1"></span>1.1. Introducción

Las ecuaciones no lineales abundan en la naturaleza. Son más las reglas que las excepciones. Muchos fenómenos físicos, químicos, naturales y humanos pueden ser descritos con ecuaciones o sistemas de ecuaciones diferenciales no lineales que traducen un fenomeno din´amico, es decir un fenomeno que evolua con el tiempo, hasta un estado de equilibrio, o que se repite de manera cíclica o que hace algo más complicado. En meteorología, se utilizan ecuaciones diferenciales no-lineales para estudiar el tiempo. Se puede mostrar porque es imposible predecir el tiempo a largo plazo (en cambio es más facil a corto plazo): es por el caracter no-lineal de las ecuaciones involucradas. Pasa algo parecido para la predicción de los terremotos. No se repiten regularmente. A veces 2 grandes occurren muy cercanos para después tener un largo tiempo sin actividad sísmica importante. Fue el ejemplo de Sumatra en 2005: un terremoto de magnitud 9 seguido por uno de magnitud 8.7 tres meses después. En general hay más de 100 años entre terremotos de este tamaño. Es cierto que podemos escribir ecuaciones para describir un fenómeno dinámico, pero eso no asegura que entendemos todo. A pesar de conocer una ecuación no-lineal de manera explícita, eso no significa que somos capaces de describir el estado de un sistema dinámico para tiempos grandes. Veremos porque. O sea, empezamos a entender porque no entendemos todo.

 $i$ . Es la física no lineal una ciencia fundamental o un simple efecto de moda, como lo asegur´an algunas personas? Para intentar de contestar a esta pregunta, vamos a mirar lo que pasa alrededor de nosotros. Por ejemplo su vida. ¿Ser´a lineal? Si usted intenta acordarse del pasado, de todo lo que hizo desde hace 1 a˜no, regresando el tiempo, se va a dar cuenta que es imposible hacerlo de manera lineal. Se va a acordar de partes de su vida, a veces por temas. Por ejemplo los desayunos de las ma˜nanas, los buenos momentos, los malos. Las vacaciones. etc... O sea, su memoria va a funcionar por temas, uno haciendo pensar en otro, y así se va a perder la evolución temporal lineal. Y de hecho, veremos que es una manera muy interesante de estudiar un fenómeno dinámico. Es mas instructivo acordarse de todos los desayunos de las mañanas, porque esta información se puede concentrar en una sola, mientras una descripción sequencial de los desayunos se va a describir por N puntos, N representando el n´umero total de desayunos. Muchos eventos en la vida son no-lineales. Por ejemplo el tiempo nunca se repite de igual a igual en los años. Los terremotos nunca se repiten regularmente en una zona. Podr´ıamos preguntarnos en realidad si existe algo lineal en el mundo. Parece que no. Entonces ¿porque los cientificos han descritos tantos fenomenos con la física lineal? Una parte de la repuesta se puede explicar por el hecho que es mucho m´as facil resolver problemas lineales, ecuaciones diferenciales lineales que no lineales. Muchos fenomenos no lineales se aproximan muchas veces a fenomenos lineales (por ejemplo resolver la ecuación del movimiento del pendulo para angulos pequeños transforma una ecuación no-lineal imposible de resolver analiticamente en una ecuación lineal simple de resolver). Esta descripción lineal es también asociada a nuestra cultura occidental. Por ejemplo Euclidio era un geómetro. Para construir una casa, se construía una pared recta, y por otro punto, uno quería hacer pasar otra pared, paralela a la primera, pasando por este punto. Se postuló que hay solamente una pared que podia responder a este criterio. Pero en otras culturas, Inuitas o de Africa, muchas casas son redondas, y así la descrpción no es lineal. Las nociónes de física no-lineal o del caos existian desde hace mucho tiempo, pero demorarón en aplicarse en matemática o física. Avances significativos se realizarón gracias a Poincaré quien intentó resolver problemas graficamente y no analiticamente, lo que permitió seguir con lo que era imposible en aquellos tiempos, como resolver un sistema no-lineal de 3 cuerpos. Las computadoras permitieron también la resolución de ecuaciones no-lineales de manera numérica, a pesar de que estas soluciones non son exactas, por razones de precisión de las computadoras. As´ı los avances para resolver ecuaciones diferenciales no-lineales fueron posibles estudiando el comportamento global de un sistema dinámico a través de su ecuación no-lineal, graficamente y después numericamente con computadoras.

#### <span id="page-7-0"></span>1.1.1. Algunos aspectos históricos

La formulación matemática de la dinámica empezó en el siglo 17, cuando Newton y Leibniz inventaron las ecuaciones diferenciales. Con las leyes del movimiento y la gravitación universal, Newton pudo explicar matematicamente las leyes de Kepler que describen el movimiento de los planetas. Newton resolvió el problema de los 2 cuerpos (por ejemplo calculando el movimiento de la Tierra alrededor del Sol). Después, varios matemáticos y físicos intentarón extrapolar el problema de 2 cuerpos a 3 cuerpos (por ejemplo involucrando la Tierra, el Sol y la Luna). Pero de manera extraña, el problema se puso extremadamente difícil de resolver. Después de decadas de esfuerzos, se dió cuenta de que el problema de 3-cuerpos era impossible resolver con formulas explicitas. Entonces el problema parecía sin ninguna esperanza. Una brecha se abrió con los trabajos del matematico frances Poincaré al inicio del siglo 19. Introdujó un nuevo punto de vista para resolver problemas matemáticos: no usar una manera quantitativa, sino qualitativa. O sea, el dijó: si es imposible resolver una ecuación diferencial con formulas matemáticas, tal vez se podría resolverlas geometricamente. O sea, no describir un sistema dinámico localmente, conociendo la posición o la solución exacta a cada momento de los 3 planetas, sino describir el comportamiento global del sistema dinámico, sin resolverlo. Por ejemplo, el se dijó: como es imposible conocer la posición exacta de los planetas a cada instante, voy a hacer otro tipo de preguntas que son de interés para entender lo que pasa. El se preguntó si el sistema solar era estable para siempre, o si algun planeta iba a volar al infinito. Es lo que vamos a tratar en la primera parte de este curso. Poincaré fue también el primero a ver la posibilidad de lo que se llama ahora el caos, en el cual un sistema determinístico (descrito por una ecuación dada, diferencial por ejemplo) podia mostrar comportamientos aperiódicos que dependen mucho de las condiciones iniciales, o sea que dos soluciones iniciales muy parecidas podían dar soluciones muy diferentes para tiempos grandes, lo que prohibía una predicción a largo plazo.

Pero el caos se quedó en este estado hasta la primera mitad del siglo 20. Del punto de vista teórico, los osciladores no-lineales generarón la invención de nuevas tecnicas matematicas, los pioners son de las cuales van der Pol, Andronov, Littlewood, Cartwright, Levinson, Smale. De manera paralela, hubo desarollo con los métodos geométricos de Poincaré que permitieron un entendimiento m´as profundo de la mec´anica clasica gracias a los trabajos de Birkhoff y después Kolmogorov, Arnold y Moser (KAM).

La invención de las computadoras de alta velocidad en los años 1950 permitió resolver ecuaciones diferenciales no-lineales de manera numérica, lo que era imposible antes. Por ejemplo Lorenz en 1963 descubrió el movimiento caótico sobre un atractor extraño con computadoras (la noción de caos ya existía antes), estudiando movimientos de cédulas de convección en la atmósfera. Lorenz mostró que las soluciones de las ecuaciones nunca eran estables para tiempos grandes, ni tampoco periódicas, sino que seguían oscilando de manera iregular y de manera aperiódica. Hizo el experimento de empezar la resolución de un sistema de ecuaciones diferenciales no-lineales con dos soluciones iniciales muy parecidas, que después de un momento critico tuvieron soluciones muy diferentes . Lorenz mostró también que había un órden escondido en todas estas soluciones aparamentemente desordenadas, y esta estructura compleja se conoce ahora como un fractal (descubierto en 1975, más de 10 años después). El órden escondido en el caos...

En 1971, Ruelle y Takens propusieron una nueva teoría sobre la turbulencia de los fluidos, basada sobre consideraciones abstractas de atractor extraño. Algunos años después, May encontró ejemplos de caos en modelos de populaciones en biología. Después, el físico Feigenbaum descubrió que hay leves universales de transición de un comportamiento regular a un comportamiento ca´otico, o sea que sistemas completamente diferentes pueden ir al caos de manera similares. El estableció la relación entre caos y transiciones de fase.

A parte de estos estudios dinámicos, hubo desarollos independientes de geometría, como la noción de fractal por Mandelbrot (1975), que es una generalización de la noción de dimensión euclidiana a numeros reales.

# <span id="page-8-0"></span>1.1.2. La importancia de ser no-lineal: una realidad o una fantasia matemática? ...

Para físicos, es importante describir fenómenos dinámicos, o sea que dependen de la variable 'tiempo'. Podríamos distinguir 2 tipos de sistemas dinámicos:

- ecuaciones diferenciales: sirven para describir la evolución de un sistema en función del tiempo continuo t;
- **funciones iteradas: sirven para dar una descripción con tiempos discretos**  $t_n = n \Delta t$ **,** donde  $\Delta t$  es la tasa temporal de muestreo.

Toda ecuación diferencial de orden  $n$  se puede escribir como n ecuaciones diferenciales de orden 1, o sea como un sistema de ecuaciones diferenciales:

$$
\begin{cases} \n\dot{x}_1 = f_1(x_1, \dots, x_n) \\
\vdots \\
\dot{x}_n = f_n(x_1, \dots, x_n) \n\end{cases}
$$

#### Ejemplo de una ecuación lineal:

El movimiento de un oscilador amortiguado se puede describir con una ecuación diferencial de orden 2:

$$
m\,\frac{d^2\,x}{dt^2} + b\frac{dx}{dt} + k\,x = 0
$$

o se puede escribir como un sistema de 2 ecuaciones de orden 1:

$$
\begin{cases} \n\dot{x}_1 = x_2 \n\\ \n\dot{x}_2 = -\frac{b}{m}x_2 - \frac{k}{m}x_1 \n\end{cases}
$$

con  $x_1 = x$ 

Es un ejemplo de sistema lineal.

#### Ejemplo de una ecuación no lineal:

La ecuación del pendulo sometido a la gravedad g, haciendo un angulo  $\theta$  con la vertical es no lineal, y es:

$$
\ddot{\theta} + \frac{g}{l}\sin\theta = 0
$$

Se puede también escribir como un sistema de ecuaciones diferenciales:

$$
\begin{cases} \n\dot{x}_1 = x_2 \\ \n\dot{x}_2 = -g/l \sin x_1 \n\end{cases}
$$

con  $x_1 = \theta$ 

Esta ecuación es muy dificil de resolver analiticamente porque es no lineal (debido a la función sin). Generalmente, hacemos aproximaciones para angulos  $\theta$  pequeños (sin $(\theta) \approx \theta$ ) para tener así una ecuación lineal:  $\ddot{\theta} + g/l \theta = 0$ . Pero para  $\theta$  grande, la aproximación  $\sin(\theta) \approx \theta$  es mala. En este caso, vamos a usar métodos graficos o geométricos para resolverla.

Si podemos conocer la solución del pendulo para una solución inicial dada, esta solución constituye el par de funciones  $(x_1(t), x_2(t))$ , llamado **punto fase**. Vamos a construir un espacio abstracto de coordenadas  $(x_1, x_2)$ , de modo que la solución  $(x_1(t), x_2(t))$  corresponderá a un punto que se mueve en este espacio. Esta curva se llama una trayectoria y el espacio se llama el espacio de fase. El espacio de fase esta descrito por muchas curvas (una curva para cada condición inicial). Nuestra meta será, dada una ecuación diferencial de orden n (o un sistema de *n* ecuaciones diferenciales de orden 1), dibujar las trayectorias y después extraer información acerca de las soluciones. ¡En algunos casos, podremos resolver algunos problemas geometricamente sin resolver el sistema de ecuaciones diferenciales!

Cuidado, porque para una ecuación diferencial lineal es posible de 'fragmentar' su resolución en diferente partes, luego resolver cada parte y decir finalmente que la solución general es la sumatoria de las soluciones de cada una de las partes. Esto no se cumplirá para ecuaciones no lineales.

## <span id="page-11-0"></span>1.2. Flujo en una linea

# <span id="page-11-1"></span>1.2.1. Una manera geométrica de pensar: los puntos fijos o de equilibrio o críticos y trayectorías

Vamos a interpretar una ecuación diferencial como un campo de vectores.

Sea la ecuación no lineal  $\dot{x} = \sin x$ . Es una ecuación que podemos resolver:

$$
\frac{dx}{dt} = \sin x
$$

$$
\frac{dx}{\sin x} = dt
$$

 $\dot{x} = \sin x$ 

$$
-ln|csx(x) + cotg(x)| + C = t
$$

donde  $\text{csx}(x)=1/\text{sen}(x)$ , es decir si  $x_0$  es una solución particular (la iniciál por ejemplo), tenemos:  $\overline{\phantom{a}}$ 

$$
t = \ln \left| \frac{c s x(x_0) + c o t g(x_0)}{c s x(x) + c o t g(x)} \right|
$$

Pero esta ecuación es dificil de interpretar porque es dificil de expresar  $x$  en función de t. Por ejemplo, si  $x_0 = \pi/4$ , ¿como evoluciona el sistema  $x(t)$  para  $t > 0$ ? ¿Que pasa cuando  $t \to \infty$ ? Para una condición inicial  $x_0$ , ¿como se comporta  $x(t)$  cuando  $t \to \infty$ ? La repuesta no es trivial estudiando directamente la solución de la ecuacion, en cambio, vamos a ver como contestar a estas preguntas graficamente, sin necesidad de resolver la ecuación  $\dot{x} = \sin x$ 

Imaginense que:

- $\blacksquare$  t: es el tiempo
- $x: \text{es}$  la posición de una partícula imaginaria moviendo a lo largo del eje xw
- $\bullet$   $\dot{x}$ : es la velocidad de esta partícula

![](_page_12_Figure_1.jpeg)

<span id="page-12-0"></span>Figura 1.1: Campo de vectores de la ecuación  $\dot{x} = \sin x$  con puntos fijos

Suponemos que x aumenta cuando va de la izquierda a la derecha.

La ecuación diferencial  $\dot{x} = \sin x$  representa un campo de vectores sobre el eje de abscisas x: el valor  $\dot{x}$  del eje vertical da el valor de la amplitud del vector velocidad  $\dot{x}$  de cada punto x. Vamos a representar la velocidad de cada punto por una flecha en el grafico. Las flechas van a la derecha cuando  $\dot{x} > 0$  (curva gruesa azul en la figura [1.1\)](#page-12-0) y van a la izquierda cuando  $\dot{x} < 0$  (cruva fina roja en la figura [1.1\)](#page-12-0). La longitud de cada flecha es proporcional a la velocidad  $\dot{x}$  en cada punto x, que coresponde a la ordenada  $\dot{x}$  en el punto x.

Ojo, la figura [1.1](#page-12-0) no representa la solución de la ecuación, sino que representa  $\dot{x}$  en función de x para poder dibujar el campo de vectores  $\dot{x}$  y dibujar los puntos fijos, para así entender como se comportan las soluciones en función de las condiciones iniciales. Las soluciones  $x(t)$  (en función de t) de la ecuación serán representadas después, en la figura [1.3.](#page-16-0)

Hay algunos puntos donde la velocidad  $\dot{x}$  es nula. Se llaman **puntos fijos** (porque no se mueven). Un punto fijo se llama a veces **punto crítico** o **punto de equilíbrio**. Las palabras *fijo y equilibrio* se refieren a la misma noción, o sea un punto que no se mueve, que el sistema dinámico descrito por la ecuación  $\dot{x} = \sin(x)$  con la condición  $\dot{x} = 0$  está en equilíbrio. En cambio, la palabra *crítico* es un poco más ambigua, porque un punto fijo (o de equilíbrio) puede ser estable o inestable, y la palabra crítica puede hacer pensar en algo inestable o algo que puede cambiar de estado, lo que no es siempre el caso de un punto fijo. Un punto fijo puede ser un punto de bifurcación (que veremos más adelante, referiéndose a un cambio de estabilidad en este punto), y en este caso la palabra *crítico* es adecuada, pero todos los puntos fijos no son puntos de bifurcación, y por lo tanto la palabra *crítico* no es adecuada. Es por eso que en este curso usaremos la palabra punto fijo o de equilibrio y no usaremos la palabra *crítico*, que se puede confundir con la noción de *punto de bifurcación*.

En el punto A, la velocidad es nula  $(\dot{x} = 0)$ , y cuando la particula fase se mueve hacia la derecha (cuando x aumenta) esa velocidad aumenta y esta dirigida hacia la derecha (flecha velocidad hacia la derecha) hasta llegar a un punto maximo (en  $x = \pi/2$ ) y después la velocidad nuevamente disminuye pero sigue positiva hacia llegar a otro valor nulo en el punto  $x = \pi$ . Si un punto fase parte de A y va **un poco** a la derecha (o a la izquierda), este punto se va alejar aún más de  $A$ . Se llama un **punto repelente**.

En el punto B, la velocidad es nula  $(\dot{x} = 0)$ , y cuando la partícula fase se mueve hacia la derecha (cuando x aumenta) esa velocidad aumenta y esta dirigida hacia la izquirda (flecha velocidad hacia la izquierda) hasta llegar a un punto máximo (en  $x = -\pi/2$ ) y después la velocidad nuevamente disminuye pero sigue negativa (es decir se mueve hasta la izquierda) hasta llegar a un valor nulo en el punto  $x = -\pi$ . Si un punto fase parte de B y va **un poco** a la derecha (o a la izquierda), este punto va regresar en B. Se llama un punto atractor.

Vemos que en la figura [1.1](#page-12-0) hay dos tipos de puntos fijos:

 $\overline{\phantom{x}}$ : es un punto fijo estable, y es un atractor. Todo movimiento alrededor  $\leftarrow$ de este punto tendrá la tendencia de acercarse (atracción) al mismo. Si uno se aleja un poco de  $\bullet$ , se regresa a  $\bullet$  (verificarlo en el gráfico).

: es un punto fijo inestable, y es una fuente. Si uno se aleja un poco del punto '∘', tendrá la tendencia de alejarse aún más del mismo (verificarlo en el gráfico), es decir todas la trayectorias se alejan de una fuente.

Vamos ahora a contestar a las preguntas sobre nuestra ecuación  $\dot{x} = \sin x$ .

1. A partir de la figura [1.1,](#page-12-0) podemos ver que si se deja la particula fase (un punto de la curva) en una posición inicial  $x_0 = \pi/4$ , se moverá hacia la derecha (aumentando x) cada vez a mayor velocidad, hasta llegar a  $x = \pi/2$  en donde alcanza la velocidad maxima. A partir de allí continuará (aumentando x) pero en una tasa cada vez menor (aceleración negativa) hasta llegar finalmente al punto fijo estable  $x = \pi$  donde se detendrá. Se puede entoncés dibujar la solución calitativa de la manera siguiente: para cada tiempo  $t$ , tenemos un punto  $x(t)$  y con el gráfico [1.1](#page-12-0) podemos deducir la velocidad  $dx/dt$  correspondiente. Entoncés, para un tiempo t dado, conocemos  $x(t)$  que podemos dibujar en el gráfico  $x(t)$  en función de t, y además en este punto conocemos su tangente, que es  $dx/dt = \dot{x}$ . Así, poco a poco, podemos dibujar los puntos  $x(t)$  y en cada punto su pendiente y así deducir la forma de la curva  $x(t)$  en función de t.

La curva tiene una curvatura concava hacia arriba al inicio y después concava hacia abajo. Corresponde a la aceleración inicial para  $x < \pi/2$  y deceleración hacia  $x = \pi$ , respectivamente.

![](_page_15_Figure_1.jpeg)

<span id="page-15-0"></span>Figura 1.2: Una solución gráfica de la ecuación  $\dot{x} = \sin x$ , con condición inicial  $x_0 = \pi/4$ 

2. Se procede de igual modo para toda posición inicial  $x_0$ .

Si  $\dot{x} > 0$  inicialmente, la particula va asintoticamente hacia el punto fijo estable mas cercano a su derecha.

Si  $\dot{x}$  < 0 inicialmente, la particula va asintoticamente hacia el punto fijo estable más cercano a su izquierda.

Si  $\dot{x} = 0$  la particula permanece estacionariamente allí.

Así, las soluciones de la ecuación  $\dot{x} = \sin x$  estan dibujadas en la figura [1.3,](#page-16-0) en función de la condición inicial:

Podemos ver algo interesante en esta figura. Veamos que pasa alrededor de un punto fijo inestable, por ejemplo en  $x = 0$ . Vamos a tomar dos soluciones iniciales muy cercanas  $0 + \epsilon$ y 0 −  $\epsilon$ . En el caso 0 +  $\epsilon$ , cuando el tiempo aumenta vamos a llegar a una solución final π, en cambio para la solución inicail  $0-\epsilon$ , vamos a llegar a la solución final  $-\pi$  (ver figure [1.4\)](#page-16-1). Eso se llama la sensibilidad a las condiciones iniciales. Es decir con dos soluciones iniciales muy cercanas van a dar dos soluciones finales completamente diferentes (acá +π y -π). Se dice muchas veces que pequeños efectos tienen grandes consecuencias, o una pequeña causa tiene grandes efectos. Es el famoso efecto mariposa, diciendo que el vuelo de una mariposa en un lugar puede generar una tempesta en otro lugar que puede ser lejos del lugar d´onde esta la mariposa. En cambio, cerca de un punto fijo estable, las soluciones finales convergen en el mismo valor final.

![](_page_16_Figure_1.jpeg)

<span id="page-16-0"></span>Figura 1.3: Solución gráfica de la ecuación  $\dot{x} = \sin x$  en función de las condiciones iniciales a  $t = 0\,$ 

![](_page_16_Figure_3.jpeg)

<span id="page-16-1"></span>Figura 1.4: Ejemplo de sensibilidad a las condiciones iniciales alrededor del punto fijo inestable  $\boldsymbol{x}=0$ 

En realidad, está ecuación tiene otra expresión más simple, que es la siguiente:

$$
\frac{dx}{\sin(x)} = dt
$$

$$
\frac{\cos^2(\frac{x}{2}) + \sin^2(\frac{x}{2})}{2\sin(\frac{x}{2})\cos(\frac{x}{2})}dx = dt
$$

$$
\left[\frac{\cos(\frac{x}{2})}{\sin(\frac{x}{2})} + \frac{\sin(\frac{x}{2})}{\cos(\frac{x}{2})}\right] \frac{dx}{2} = dt
$$

$$
\ln \sin(\frac{x}{2}) - \ln \cos(\frac{x}{2}) = t - t_0
$$

$$
\ln t g(\frac{x}{2}) = t - t_0
$$

$$
t g(\frac{x}{2}) = e^{(t - t_0)}
$$

$$
x = 2atg \left[e^{(t - t_0)}\right]
$$

Así pueden verificar que efectivamente todo lo que dijimos es exacto. La idea era de ver que pasa sin resolver la ecuación.

### <span id="page-17-0"></span>1.2.2. Puntos fijos y estabilidad

El estudio sobre la estabilidad de los puntos fijos que vimos en el ejemplo anterior se puede extender a cualquier sistema de la forma:

$$
\dot{x} = f(x)
$$

A partir del grafico  $\dot{x}$  en función de  $x$ , se puede determinar el campo de vectores sobre la recta real (eje x). Las flechas tienen una amplitud que es proporcional a la coordenada del eje vertical, o sea proporcional a la velocidad. Mientras m´as cerca estemos de los puntos fijos, más pequeña es la velocidad, por eso la longitud de las flechas disminuyen cuando nos acercamos a un punto fijo, hasta llegar justo a 0 en el punto fijo, donde la velocidad es nula (no hay flecha de velocidad justo en el punto fijo).

Cuidado, el estudio de la estabilidad se hace para **pequeñas variaciones** alrededor del punto fijo. Los anteriores resultados podrian ser falsos para grandes variaciones. Por eso a veces se dice que un punto fijo es estable (o inestable) localmente, en oposición a una estabilidad global. La estabilidad es una **noción local**.

![](_page_18_Figure_3.jpeg)

<span id="page-18-0"></span>Figura 1.5: Estabilidad de los puntos fijos: punto negro: estable (atractor), blanco: inestable (fuente).

Dado que:

$$
f(x) = \frac{dx}{dt}
$$

el flujo va hacia la derecha cuando  $f(x) > 0$ . Va hacia la izquierda cuando  $f(x) < 0$  y el flujo es inmótbil cuando  $f(x) = 0$ , o sea en el punto fijo.

Para encontrar una solución de la ecuación  $\dot{x} = f(x)$  con la condición inicial  $x_0$ , imaginamos una particula imaginaria (se llama un **punto fase** en  $x_0$ ) y luego miramos como se comporta este punto en el eje  $x$  de acuerdo a la función.

Un **punto fijo**  $x^*$  es un punto que verifica:  $f(x^*) = 0$  (es decir donde  $\dot{x} = 0$ ). Un punto fijo corresponde a un estadio de equilíbrio del sistema dinámico (porque su velocidad es nula por definición). Este equilíbrio puede ser estable o inestable. Estos puntos tienen una 'velocidad' nula  $\dot{x}(t) = 0$ , es decir integrando se obtiene  $x(t) = constante = x^*$ . Un punto fijo se dise tal pues permanece constante  $(= x^*)$  para todos los tiempos t. Vamos a ver que para estudiar un sistema dinámico (que depende del tiempo  $t$ ), tendremos que empezar por estudiar puntos fijos. Puede parecer extraño que para estudiar un sistema dinámico empezamos a estudiar los puntos inmoviles, fijo, pero el estudio de estos puntos es clave para entender el comportamiento global del sistema, porque vamos a estudiar el 'flujo' alrededor de estos puntos fijos, y poder as´ı extrapolar y conocer mejor el comportamento global del sistema. O sea, para describir el sistema globalmente, empezamos por estudiar lo que pasa localmente en los puntos fijos mismos. Después, estudiaremos lo que pasa cerca de estos puntos fijos de equilibrio (estudio de estabilidad). Finalmente, después de definir los puntos fijos y estudiar lo que pasa muy cerca de estos puntos fijos, deduciremos lo que pasa lejos de estos puntos: es un estudio global del sistema. La idea general es estudiar lo que pasa localmente para deducir lo que pasa globalmente. El estudio de los puntos fijos es primordial para describir un sistema dinámico. Lo estático permite entender lo dinámico...

Un punto fijo verifica:

$$
f(x^*) = \dot{x} = 0
$$
  

$$
x(t) = x^* \quad \forall t
$$

El equilibrio es **<u>estable</u>** si, alejándose un poco de este punto, se regresa a este punto. Se dice que el punto fijo es estable (i.e. atractor) .

El equilibrio es *inestable* si, alejándose un poco de este punto, se aleja aún más de este punto. Se dice que el punto fijo es inestable (i.e. fuente).

#### <span id="page-19-0"></span>1.2.3. Análisis de estabilidad

Vamos ahora a ver de manera más formal el estudio de la estabilidad. Primero, vamos a estudiar el comportamiento del sistema cerca de un punto fijo  $x^*$  o sea con pequeñoas variaciones alrededor de x<sup>\*</sup> donde se puede hacer una **aproximación lineal** alrededor del

punto fijo  $x^*$ .

Sea  $\eta(t) = x(t) - x^*$  una pequeña variación (perturbación) alrededor del punto fijo  $x^*$ .

Para ver si la perturbación aumenta o disminuye respecto al tiempo cerca de  $x^*$ , vamos a diferenciar  $\eta(t)$  respecto al tiempo:

$$
\frac{d\eta}{dt}(t) = \frac{d}{dt}\left(x(t) - x^*\right) = \frac{dx}{dt} = \dot{x}(t)
$$
\n(1.1)

porque  $x^*$  es constante por definición (su derivada temporal es nula).

$$
\frac{d\eta}{dt}(t) = \frac{dx}{dt}(t) = \dot{x}(t) = f(x) = f(x^* + \eta)
$$
\n(1.2)

Haciendo un desarollo de Taylor:

$$
f(x^* + \eta) = f(x^*) + \eta f'(x^*) + o(\eta^2)
$$
\n(1.3)

donde  $o(\eta^2)$  son terminos pequeños de orden superior a 2. Ojo, ahora la derivada es respecto a x y no a t, porque tenemos  $f = f(x)$ , o sea vamos a hacer la derivada de f respecto a  $x$  tomada en el punto fijo  $x^*$ :

$$
f'(x^*) = \frac{df}{dx}(x^*)
$$

porque la idea fundamental es que tenemos un sistema din´amico que depende del tiempo, pero queremos hacer desaparecer el tiempo, o sea estudiar la evolución dinámica de un sistema haciendo abstracción del tiempo (la idea es que tenemos un sistema dinámico que depende del tiempo, pero vamos a hacer desaparecer la variable tiempo t para estudiar su evolución dinámica.)

Como  $f(x^*) = 0$  por definición de un punto fijo, tenemos:

$$
\frac{d\eta}{dt}(t) = \eta \frac{df}{dx}(x^*) + o(\eta^2)
$$

que podemos aproximar por (eliminando los terminos de orden superior a 2):

$$
\frac{d\eta}{dt}(t) \approx \eta \frac{df}{dx}(x^*)
$$

Es una ecuación lineal en  $\eta$  (aproximación al orden lineal). Esta implica que la perturbación  $\eta(t)$  aumenta exponencialmente si  $f'(x^*) > 0$  y disminuye exponencialmente si  $f'(x^*)$  < 0. En el caso en que  $f'(x^*) = 0$ , hay que tomar en cuenta los términos  $o(\eta^2)$  de orden superior a 2.

La pendiente  $f'(x^*)$  en el punto fijo determina la estabilidad. Si la pendiente es negativa, el punto fijo es estable. Si la pendiente es positiva, el punto fijo es inestable. El valor de  $f'(x^*) = df/dx(x^*)$  nos dice cuanto es estable el punto fijo. Su inverso

$$
\left| \frac{1}{df/dx}(x^*) \right|
$$

nos da el tiempo característico, que es el tiempo necesario para que un punto  $x(t)$  regrese al punto fijo estable o se aleje del punto fijo inestable (es evidente graficamente, que mientra más grande sea la pendiente en el punto fijo, más grande sera la velocidad (las flechas) alrededor de este punto fijo).

Ejemplo 1:

Encontrar los puntos fijos de:

$$
\dot{x} = x^2 - 1
$$

y estudiar su estabilidad.

Solución: Punto fijo:  $\dot{x}^* = 0$ , o sea:  $x^{*2} - 1 = 0$ . Hay dos puntos fijos:  $x_1^* = 1$  y  $x_2^* = -1$ .

Estudio de la estabilidad de cada punto fijo, mediante un grafico  $\dot{x}$  en función de  $x$ , que comunemente se llama **retrato fase**:

![](_page_22_Figure_7.jpeg)

<span id="page-22-0"></span>Figura 1.6: Retrato fase de  $\dot{x} = x^2 - 1$ 

La particula va hacia la derecha cuando  $\dot{x} = x^2 - 1 > 0$ 

La particula va hacia la izquierda cuando  $\dot{x} = x^2 - 1 < 0$ 

Bien entender que la longitud de los vectores del campo de velocidad (flechas rojas y azules) tienen una amplitud proporcional a  $\dot{x}$  observada en el eje vertical en el punto donde empieza la flecha.

El punto fijo  $x_2^* = -1$  es localmente estable.

El punto fijo  $x_1^* = 1$  es inestable.

Podemos verificarlo numericamente. La derivada de  $f(x)$  es:  $f'(x) = 2x$ . En el punto fijo  $x_1^* = 1$ , la derivada vale:  $f'(x^* = 1) = 2 > 0$ , por tanto es un punto fijo inestable. En el punto fijo  $x_2^* = -1$ , la derivada vale:  $f'(x^* = -1) = -2 < 0$ , por tanto es un punto fijo estable.

#### Ejemplo 2:

Determinar la estabilidad de los puntos fijos de  $\dot{x} = \sin x$ 

Solución: Los puntos fijos son:  $0 = sin(x^*)$ , o sea:  $x^* = k \pi$  (ver figura [1.1\)](#page-12-0). Ya hemos estudiado la estabilidad graficamente. Veamos ahora el estudio numericamente. Tenemos:

$$
f'(x^*) = \cos(k\pi) = \begin{cases} +1 \text{ para } k \text{ par} \\ -1 \text{ para } k \text{ impar} \end{cases}
$$

Entonces el punto fijo es inestable para k par (derivada positiva) e inestable para k impar (derivada negativa).

#### Ejemplo 3:

¿Que podemos decir de la estabilidad de un punto fijo cuando  $f'(x^*) = 0$ ?

Solución: No podemos decir nada en general, hay que estudiar los casos uno por uno.

Ejemplos: a):  $\dot{x} = -x^3$  b):  $\dot{x} = x^3$  c):  $\dot{x} = x^2$  d):  $\dot{x} = 0$ Son puntos fijos en  $x^* = 0$ , pero la estabilidad depende del caso.

![](_page_24_Figure_2.jpeg)

#### <span id="page-25-0"></span>1.2.4. Importencia de estudiar los puntos fijos

Vimos que para estudiar un sistema din´amico, empezamos por estudiar donde estan los puntos fijos o sea cuando el sistema está en equilibrio. Eso es porque los puntos fijos son generalmente simple de encontrar y sobre todo porque toda la organización del sistema dinámico se hace alrededor de estos puntos fijos. Es por eso que es tan importante estudiar el comportamiento alrededor de estos puntos fijos, o sea estudiar la estabilidad en un encuentro de los puntos fijos (recordamos que la estabilidad es una noción puntual). Se perturba un poco el equil´ıbrio del sistema din´amico alrededor de la estabilidad, y se estudia como reacciona el sistema: si el equilíbrio es estable, el sistema se estabiliza y si el equilíbrio es inestable, el sistema dinámico reacciona de manera muy diferente (lejos) del estado de equilíbrio. La organizaci´on global del sistema se hace alrededor de estos puntos fijos, y as´ı se puede obtener una idea global del comportamiento del sistema a partir de un estudio local de la estabilidad. Eso significa que para estudiar la din´amica global de un sistema, es bueno empezar por estudiar su parte estática, local, fija, inmovil... Puede parecer extraño que para estudiar un sistema que se mueve hay que estudiar primero donde no se mueve, pero es una manera muy eficiente de proceder...

#### <span id="page-25-1"></span>1.2.5. Existencia y unicidad

En algunos casos, las soluciones no son únicas.

#### Ejemplo:

Mostrar que:  $\dot{x} = x^{1/3}$  con  $x_0 = 0$  no tiene solución única.

Respuesta:  $x_0 = 0$  es un punto fijo. Una solución obvia es:  $x(t) = 0$ . Pero hay otra, integrando la ecuación, tenemos:

$$
\int x^{-1/3} dx = \int dt
$$

$$
3/2x^{2/3} = t + C
$$

Para  $t = 0$ , tomamos  $C = 0$ , entonces

$$
x(t) = \left(\frac{2}{3}t\right)^{3/2}
$$

es tambien solución. Si la unicidad falla, toda nuestra interpretación gráfica no se puede hacer. Es válida solamente en el caso de soluciones únicas.

#### <span id="page-26-0"></span>1.2.6. Imposibilidad de tener oscilaciones

Los puntos fijos son muy frecuentes en los sistemas dinámicos de orden 1. Sobre el eje x a 1 dimensión, la única cosa que puede hacer un punto es moverse en x (acelerar, desacelerar o quedarse fijo). Un punto de fase nunca cambia de dirección. Las oscilaciones o 'overshoot' no pueden ocurrir en un sistema de orden 1. Entonces no hay soluciones periodicas para  $\dot{x} = f(x)$  en 1D.

#### <span id="page-26-1"></span>1.2.7. Potencial

Hay otra manera de ver un sistema de orden 1  $(\dot{x} = f(x))$  en base a la idea de energía potencial, siempre con nuestra imagen de una partícula imaginaria. Vamos a definir el potencial  $V(x)$  como:

$$
f(x) = -\frac{dV}{dx}
$$

es decir que la función f deriva de un potencial  $V(x)$ . El signo negativo de  $V(x)$  es para seguir la convención estandar en física. La variable  $x$  se puede ver como una función del tiempo t y así se puede calcular la derivada temporal de  $V(x(t))$ .

$$
\frac{dV}{dt} = \frac{dV}{dx} \cdot \frac{dx}{dt}
$$

Como tenemos:  $\dot{x} = f(x) = -dV/dx$ , tenemos:  $dx/dt = -dV/dx$ . Entonces:

$$
\frac{dV}{dt} = -\left(\frac{dV}{dx}\right)^2 \le 0 \quad \forall x
$$

Es un resultado muy importante. El potencial decrece a medida que transcure  $t$ , y por ende decrece a lo largo de las trayectorias, entonces la partícula siempre se mueve hacia los

potenciales los más pequeños (evolución física natural). Si la partícula está en un punto de equilíbrio (donde  $\dot{x} = f(x) = -dV/dx = 0$ ), entonces  $dV/dx = 0$ , con lo cual el potencial  $V(x)$  permanecerá constante.

Un punto local mínimo de  $V(x)$  corresponde a un punto fijo estable.

Un punto local máximo de  $V(x)$  corresponde a un punto fijo **inestable**.

#### Ejemplo 1:

Graficar el potencial de  $\dot{x} = -x$  y estudiar el equilibrio.

Solución: El potencial  $V(x)$  es tal que:  $\dot{x} = f(x) = -dV/dx$ , o sea:  $-dV/dx = -x$ , es decir:  $V(x) = \frac{1}{2}x^2 + C$ . Tomamos  $V(0) = 0$ , es decir  $C = 0$ . El punto fijo  $x = 0$  es estable (mínimo del potencial). Se podría también estudiar la estabilidad con el signo de la derivada de la función  $f$ .

![](_page_27_Figure_7.jpeg)

<span id="page-27-0"></span>Figura 1.7: Función potencial de  $\dot{x} = -x$  y punto de equilibrio estable

### Ejemplo 2:

Graficar el potencial de  $\dot{x} = x - x^3$  y estudiar el equilibrio.

Solución: El potencial  $V(x)$  es tal que:  $\dot{x} = f(x) = -dV/dx$ , o sea:  $-dV/dx = x - x^3$ , es decir:  $V(x) = -\frac{1}{2}$  $rac{1}{2}x^2 + \frac{1}{4}$  $\frac{1}{4}x^4 + C$ . Tomamos  $C = 0$ . El punto fijo  $x = 0$  es inestable (maximo del potencial). Los puntos fijos  $x = \pm 1$  son estables (minimum del potencial). Este sistema se dice bi-estable. Se podría también estudiar la estabilidad observando el signo de la derivada de la función  $f$ .

![](_page_28_Figure_4.jpeg)

<span id="page-28-0"></span>Figura 1.8: Función potencial de  $\dot{x} = x - x^3$  y puntos de equilíbrio estable (en -1 y +1) e inestable (en 0)

## <span id="page-29-0"></span>1.3. Bifurcaciones

#### <span id="page-29-1"></span>1.3.1. Introducción

Como vimos, los campos de vectores en una linea son muy limitados. Todas las soluciones o caen en equilíbrio o divergen a  $\pm\infty$ . Es bastante facil y tal vez no muy interesante. Entonces, ¿que hay de interesante en sistemas 1D? Generalmente lo interesante es el estudio de la dependencia a parámetros. Por ejemplo, dependiendo de los parametros que consideremos, puntos fijos pueden ser creados o destruidos, o bien su estabilidad puede cambiar. Estos cambios se llaman bifurcaciones y los valores de los parametros en los cuales occuren estos cambios se llaman **puntos de bifurcación**. Las bifurcaciones son importantes porque dan modelos de transición de instabilidad. Vamos a estudiar algunas bifurcaciones.

#### <span id="page-29-2"></span>1.3.2. Bifurcación punto-silla

Punto-silla se dice 'nodo-saddle' en inglés. Es el mecanismo básico en él que los puntos fijos pueden ser creados o destruidos. Si el parámetro de una ecuación diferencial no-lineal varia, 2 puntos fijos pueden mueverse uno hacia el otro, hasta unirse y luego desaparecer.

#### Ejemplo:

$$
\dot{x} = r + x^2
$$

donde r es un parámetro. Cuando r pasa de  $r < 0$  a  $r = 0$  y luego a  $r > 0$ , pasamos de 2 puntos fijos, a un punto fijo doble (medio estable, medio inestable) y luego a ning´un punto fijo. Los puntos fijos pasan de 2 a 1 a 0 cuando r pasa de  $r < 0$  a  $r = 0$  a  $r > 0$ respectivamente (ver figura [1.9\)](#page-30-0). Los dos puntos fijos (cuando  $r < 0$ ) se acercan poco a poco cuando r aumenta, hasta juntarse en un solo punto fijo (cuando  $r = 0$ ) y luego este punto fijo doble desaparece (cuando  $r > 0$ ). Es la evolución típica de una bifurcación punto-silla.

En este ejemplo, decimos que la bifurcación ocurre en  $r = 0$  porque los campos de vectores para  $r < 0$  y  $r > 0$  son diferentes.

![](_page_30_Figure_1.jpeg)

<span id="page-30-0"></span>Figura 1.9: Retrato fase de una bifurcación punto-silla. El punto de bifurcación esta en  $(r, x) = (0, 0).$ 

#### Convención gráfica:

Hay otra manera de describir una bifurcación punto-silla. De los tres graficos precedentes, tenemos:

![](_page_30_Figure_5.jpeg)

Para la función en estudia, los puntos fijos coresponden a los puntos  $r = -x^2$  (es decir negativo), estables cuando  $x < 0$  e inestables cuando  $x > 0$ . Para distinguir entre puntos fijos estables e inestables, usamos una linea solida gruesa y delgada respectivamente. El diagrama  $r$  en función de  $x$  es dibujado en la figura siguiente. Hay que ver que cada punto de este gráfico corresponde a un punto fijo, y el conjunto de estos puntos fijos es la curva  $r = -x^2$ .

![](_page_31_Figure_1.jpeg)

Pero la manera más común de describir una bifurcación es de invertir los ejes, o sea dibujar  $x$  en función de  $r$  y sin las flechas. Este diagrama ( $x$  en función de  $r$ ) se llama un diagrama de bifurcación.

![](_page_31_Figure_3.jpeg)

<span id="page-31-0"></span>Figura 1.10: Diagrama de bifurcación de  $\dot{x} = r + x^2$ . El punto de bifurcación está en  $(r, x) =$  $(0, 0).$ 

### <span id="page-32-0"></span>1.3.3. Bifurcación trans-crítica

En algunos casos, los puntos fijos existen siempre y no se encuentra un valor del parametro para el cual estos puntos fijos desaparezcan. Tal bifurcación se llama **trans-crítica** y una forma clasica de tal bifurcación es:

$$
\dot{x} = rx - x^2
$$

donde x y r pueden ser positivos o negativos. Hay un punto fijo  $x^* = 0$  para todos los valores de r.

![](_page_32_Figure_5.jpeg)

<span id="page-32-1"></span>Figura 1.11: Retrato fase de una bifurcación trans-crítica

Hay un <u>intercambio de estabilidad</u> entre  $r < 0$  y  $r > 0$ . Por lo tanto, hay una diferencia muy grande entre una bifurcación punto-silla y una bifurcación trans-crítica, por la cual los 2 puntos fijos no desaparecen después de la bifurcación. Solamente hay un intercambio de estabilidad.

![](_page_33_Figure_1.jpeg)

<span id="page-33-1"></span>Figura 1.12: Diagrama de bifurcación trans-crítica para  $\dot{x} = rx - x^2$  y punto de bifurcación

### <span id="page-33-0"></span>1.3.4. Bifurcación horqueta

Horqueta se dice 'Pitchfork' en inglés. Es una bifuración común en física cuando hay una simetría. Para tal bifurcación, los puntos fijos tienen la tendencia de aperecer o desaparecer en pares simétricos. Hay dos tipos de bifurcación horqueta.

#### Bifurcación horqueta super-crítica

Su forma tipica es:

$$
\dot{x} = rx - x^3
$$

Si cambiamos  $x$  en  $-x$  en la ecuación diferencial no-lineal, esta ecuación no cambia. Eso significa que hay una simetría respecto al punto  $(\dot{x}, x) = (0, 0)$ .

![](_page_34_Figure_1.jpeg)

Figura 1.13: Retrato fase de una bifurcación horqueta super-crítica

El diagrama de bifurcación está dibujado en la figura  $1.14$ :

<span id="page-34-0"></span>![](_page_34_Figure_4.jpeg)

<span id="page-34-1"></span>Figura 1.14: Diagrama de bifurcación horqueta super-critica  $\dot{x} = rx - x^3$ . El punto de bifurcación esta en  $(r, x) = (0, 0)$ .

#### Bifurcación horqueta sub-crítica

Su forma tipica es:

$$
\dot{x} = rx + x^3
$$

Si cambiamos  $x$  en  $-x$  en la ecuación diferencial no-lineal, esta ecuación cambia. Para la bifurcación super-crítica, teniamos un  $-x^3$  que estabilizaba el sistema, porque forzaba x a regresar a 0. En cambio, para una bifurcación sub-crítica, tenemos un  $+x^3$  que destabiliza el sistema. Como muestra el diagrama de bifurcación de la figura  $1.15$ , el sistema es muy inestable, mientras la bifuración horqueta super-crítica era quasi siempre estable (ver figura [1.14\)](#page-34-1).

Ahora, los puntos fijos  $x^* = \pm \sqrt{ }$  $\overline{-r}$  son inestables y existen solamente a bajo de la bifurcación, o sea para  $r < 0$ , es por eso que se llama sub-crítica.

![](_page_35_Figure_6.jpeg)

<span id="page-35-0"></span>Figura 1.15: Diagrama de bifurcación horqueta sub-critica  $\dot{x} = rx + x^3$ . El punto de bifurcación está en  $(r, x) = (0, 0)$ .

#### <span id="page-36-0"></span>1.3.5. Bifurcaciones imperfectas y catástrofe

Ya vimos que una bifurcación horqueta sub-crítica era equivalente a introducir una perturbación en la bifurcación horqueta super-critica, que destabilizaba esta bifurcación horqueta super-crítica por el hecho de cambiar un signo – en la ecuación  $\dot{x} = rx - x^3$  por un signo +. Esta perturbación era muy fuerte, porque pasamos de un sistema quasi siempre estable (la super-crítica, figura  $1.14$ ) a un sistema casi siempre inestable (la sub-critica, figura  $1.15$ ). Existen otras maneras más suave de introducir una perturbación que tiene un efecto más pequeño. Vamos a ilustrar en un ejemplo que pasa cuando añadimos una perturbación (una imperfección) h a un sistema, por ejemplo en la bifurcación horqueta super-crítica, simplemente añadiendo un  $+h$  en la ecuación.

La bifurcación horqueta super-crítica con una perturbación h será:

$$
\dot{x} = h + rx - x^3
$$

Ahora tenemos 2 parametros  $(h, r)$ .

Primero consideramos  $r$  fijo y ver el efecto de variaciones de  $h$ . Es difícil calcular los puntos fijos porque tenemos una ecuación de orden 3, pero vamos a resolver el problema graficamente, dibujando 2 curvas (Figura [1.16:](#page-37-0)  $y_1 = rx - x^3$  y luego  $y_2 = -h$ . La(s) in $t$ ersección(es) de estas 2 curvas nos dara el número de puntos fijos (que corresponden a:  $\dot{x} = 0 = y_1 - y_2$ , es decir  $y_1 = y_2$ .

 $|h| = h_c(r)$ : es un caso crítico. Aquí tenemos una bifurcación punto-silla (pasamos de 1 a 3 puntos fijos de cada parte de  $h_c$  y 2 en  $h_c(r)$ ). La ecuación  $y_1$ 

$$
y_1 = rx - x^3
$$

tiene un máximo local cuando su derivada es nula, o sea cuando  $r - 3x^2 = 0$  (i.e.  $x_{max} =$  $\pm \sqrt{r/3}$ , y el valor en  $x_{max}$  es:

$$
rx_{max} - (x_{max})^3 = \frac{2r}{3} \sqrt{r/3}
$$

Igual, el valor del mínimo negatico es:  $-\frac{2r}{3}$ 3  $\sqrt{r/3}$ . La bifurcación punto-silla se encuentra en  $h = \pm h_c(r)$  con:

$$
h_c(r) = \frac{2r}{3} \sqrt{r/3}
$$

![](_page_37_Figure_1.jpeg)

Figura 1.16: Busqueda del número de puntos fijos para una bifurcación con una perturbación

#### <span id="page-37-0"></span>Curvas de bifurcación:

Las bifurcaciones son ahora los puntos de las curvas en la figura [1.17](#page-38-0) y son puntos fijos de tipo punto silla, excepto en el punto A donde tenemos una bifurcación de co-dimensión 2.

El hecho de haber introducido una perturbación local (un h en el sistema) genera una estabilización global del sistema: con  $h = 0$  (o sea sin perturbación) en el punto de bifurcación  $(x, r) = (0, 0)$  había 3 senderos, 3 posibilidades de evolución del sistema (Figura [1.14\)](#page-34-1), en cambio, con la perturbación  $h \neq 0$ , hubo una separación en el punto de bifurcación, de tal manera que en el punto de bifurcación quedan ahora solamente 2 posibilidades de evolución del sistema ('senderos'), y no 3 como antes. Eso se usa para estabilisar algunos sistemas: por ejemplo se colocan algunas pequeñas masas en aviones para que el avión sea más estable. O en los autos, se coloca pequeñas masas en las ruedas para generar una estabilidad global de las ruedas, pués del auto. Eso significa que a veces, para estabilizar un sistema (globalmente),

![](_page_38_Figure_1.jpeg)

<span id="page-38-0"></span>Figura 1.17: Diagrama de estabilidad de  $\dot{x} = h + rx - x^3$ : muestra los diferentes tipos de comportamientos en función del espacio de parametros  $(r, h)$ . Hay dos regiones: una que corresponde a sistemas con 1 punto fijo, y otra donde hay 3 puntos fijos.

hay que destabilizarlo localmente... no es nada intuitivo, y de hecho demoró muchos años antes de encontrar eso en la practica.

#### Otra manera de mostrar los resultados:

Otra manera es dibujar x en función de r (figura [1.18\)](#page-39-0). Hay dos casos: cuando  $h = 0$ , que es un diagrama horqueta clásico, y cuando  $h \neq 0$ , donde la horqueta se desconecta en 2 partes: la parte de arriba donde todos los puntos fijos son estables, y la parte de abajo donde hay puntos estables (abajo) y inestables (arriba). No hay una transición clara cuando pasamos de  $r < 0$  a  $r > 0$ .

Podemos también dibujar x en función de h (figura [1.19\)](#page-40-1). Cuando  $r \leq 0$ , tenemos 1 punto fijo estable, y cuando  $r > 0$ , hay 3 puntos fijos cuando  $|h| < h_c(r)$ , 2 puntos fijos cuando  $|h| = h_c(r)$  y 1 punto fijo cuando  $|h| > h_c(r)$ .

Una última manera de ver, es resumir todas estas informaciones en un solo grafico 3D (figura [1.20\)](#page-40-2): se trata de una superficie de catástrofe. En algunas partes, la curva se dobla

![](_page_39_Figure_1.jpeg)

<span id="page-39-0"></span>Figura 1.18: Diagrama de bifurcación de una bifurcación horqueta imperfecta  $\dot{x} = h +$  $rx - x^3$ : muestra como pasamos de un punto de bifurcación con 3 senderos, a otro con simplemente 2 senderos. El hecho de haber introducido una imperfección estabiliza el sistema. Una perturbación local genera una estabilidad global.

en si mismo. La proyección de eso en el plano  $(r, h)$  es la curva que vimos en el grafico  $(r, h)$ . Se usa la palabra catástrofe porque cuando los parámetros cambian, el estado del sistema puede llegar en la parte superior donde se dobla la curva y después se cae de manera discontínua (abrupta) hacia la parte inferior. El cambio de estado del sistema es brutal. Por eso la palabra catástrofe.

![](_page_40_Figure_1.jpeg)

Figura 1.19: Diagrama en 2D de bifurcación de una catástrofe horqueta imperfecta  $\dot{x} =$  $h + rx - x^3$ 

<span id="page-40-1"></span>![](_page_40_Figure_3.jpeg)

<span id="page-40-2"></span><span id="page-40-0"></span>Figura 1.20: Diagrama resumen en 3D de bifurcación de una catástrofe horqueta imperfecta  $\dot{x} = h + rx - x^3$ 

René Thom (1923-2002) es matemático francés y es considerado como el padre de la teoría de las catástrofes, que es una parte de la teoría de los sistemas dinámicos. Una catastrofe puede ser considerada como un cambio brutal entre dos estados estables diferentes. Por ejemplo un terremoto puede ser visto como una catástrofe en el sentido que justo antés del terremoto la Tierra era en un estado de estabilidad, justo después la Tierra es también en un estado de equilibrio, pero diferente, y que el salto de un estado a otro fue por un cambio importante de estabilitad. Estos momentos de cambio (paso de un estado de estabilidad del sistema dinámico a otro estado de estabilidad) se llaman catástrofe. Vamos a tomar nuestra imagen del potencial. Un sistema dinámico evolua hacia los potenciales mínimos (hacia la estabilidad). Cuando la forma del potencial tiene una 'valle', el sistema dinámico es estable y se queda en este estado (caso A). Cuando la forma del potencial tiene dos 'valles' (casos B, C D), el sistema se queda en el valle más bajo. Cuando hay dos valles, una más baja que la otra, el sistema tendrá la tendencia de evoluar hacia la valle la más baja (caso F). Este salto del sistema traduce que el sistema pasa de un estado estable a otro estado estable, pero más estable que el primero. Este salto se llama bifurcación o catastrofe entre dos estados de equilibrio.

<span id="page-41-0"></span>![](_page_41_Picture_3.jpeg)

Figura 1.21: René Thom (1923-2002), padre de la teoría de las catástrofes

![](_page_42_Figure_1.jpeg)

<span id="page-42-0"></span>Figura 1.22: Ilustración de una catástrofe: transición de un estado de equilibrio a otro estado de equilibrio diferente.

# <span id="page-43-0"></span>Capítulo 2

# Flujo a 2 dimensiones

## <span id="page-43-1"></span>2.1. Introducción

Vamos a generalizar todos los aspectos gráficos que vimos al caso de una ecuación nolineal de orden 2. Hay que ver que todo lo que hicimos y haremos para ecuaciones no-lineales es también válido para ecuaciones lineales. Para presentar el problema de dos ecuaciones nolineales, primero ilustraremos el problema con algunos sistemas lineales simples que tienen la gracia de poder resolverse analíticamente y así comparar su solución con los resultados gráficos y entender un poco más que es un retrato fase, una bifurcación, un punto fijo, una orbita fija, ...

Vimos que en un espacio fase a una dimensión, el flujo está muy confinado, o sea todas las trayectorias están obligadas a moverse de manera monótona o quedarse constante. Para dimensiones mayores, las trayectorias tendrán más espacio para moverse, y entonces tendremos una variedad más grande de comportamientos dinámicos posibles.

# <span id="page-43-2"></span>2.2. Un ejemplo simple de un sistema lineal

Un sistema lineal a 2 dimensiones es de la forma:

$$
\begin{cases} \dot{x} = ax + by \\ \dot{y} = cx + dy \end{cases}
$$

donde  $a, b, c, d$  son parametros. Este sistema se puede escribir de forma matricial:

$$
\dot{\mathbf{X}} = A\mathbf{X}
$$

donde:

$$
A = \left(\begin{array}{cc} a & b \\ c & d \end{array}\right)
$$

y

$$
\mathbf{X} = \left(\begin{array}{c} x \\ y \end{array}\right)
$$

Es un sistema lineal, porque si  $X_1$  y  $X_2$  son soluciones, entonces  $c_1X_1+c_2X_2$  es solución.

Cuando  $\mathbf{X} = 0$  (es decir  $x = y = 0$ ), entonces  $\dot{\mathbf{X}} = 0$ . Eso significa que  $\mathbf{X}^* = 0$  es siempre un punto fijo, para todo A.

Las soluciones de  $\dot{\mathbf{X}} = A\mathbf{X}$  pueden ser interpretadas como trayectorias que se mueven en el plano  $(x, y)$  llamado el **plano de fase**.

 $Ejemplo:$ el oscilador armónico simple

#### <span id="page-44-0"></span>2.2.1. Campo de vectores en el plano de fase y el retrato fase

Vimos que el desplazamiento  $x(t)$  respecto a su posición de equilibrio  $x = 0$  de una masa M suspendida en un resorte lineal de constante  $k$  es definida por la ecuación diferencial lineal:

$$
M\ddot{x} + kx = 0 \tag{2.1}
$$

Para este oscilador armónico simple, ¿cual es el plano fase?

Ya saben resolver esta ecuación numericamente porque es una ecuación diferencial lineal simple. Pero no es nuestro propósito aquí. Ya vimos que una ecuación diferencial no-lineal, aunque sea simple, puede ser muy difícil de resolver analíticamente. Es por eso que hemos visto métodos gráficos para resolver tal ecuación no-lineal. La idea de este ejemplo, es justamente ilustrar la potencia de usar un método gráfico para resolver una ecuación diferencial ... jsin resolverla! (por lo menos de manera explícita o numérica).

Vimos que el plano fase es el plano  $(\dot{x}, x)$ . Llamamos  $v(t)$  la velocidad, o sea:  $\dot{x}(t) = v(t)$ . El 'movimiento' (que describe la evolución temporal de un sistema dinámico) en el plano fase es determinado por un campo de vectores, que viene de la ecuación [2.1.](#page-46-0) El estado del sistema dinámico en el tiempo t esta definido por su posición  $x(t)$  y su velocidad  $v(t)$  en este punto. Si conocemos los dos valores  $x(t)$  y  $v(t)$ , entonces con la ecuación conocemos los estados futuros del sistema (por lo menos cuando tenemos 1 o 2 dimensiones). Veremos que en caso de un flujo en 3 dimensiones y con ecuaciones no-lineales, la evolución del sistema puede ser más complicada, caótica, pero eso es el tema del próximo capítulo).

Una ecuación del tipo  $2.1$  (ecuación diferencial de orden 2) se puede escribir como un sistema de dos ecuaciones de orden 1:

$$
\begin{cases} \dot{x} = v \\ \dot{v} = -\omega^2 x \end{cases}
$$

con  $\omega^2 = -k/M$ . Entonces asociamos a cada punto  $(x, v)$  un vector tangente  $(\dot{x}, \dot{v}) =$  $(v, -\omega^2 x)$  que representa el campo de vectores en el plano fase.

Tenemos entonces un sistema dinámico descrito por  $(x(t), v(t))$  que depende del tiempo t. El problema es que no sabemos resolverlo para ecuaciones no-lineales. Entonces vamos a usar un método que hace 'desaparecer' el tiempo  $t$ , y por eso expresar la velocidad  $v$  no en función del tiempo sino en función del espacio x, o sea  $v = v(x)$ . Es por eso que se estudia el plano fase. Pretendemos estudiar la evolución de un sistema dinámico, haciendo casi abstracción del tiempo... Uso la palabra 'casi' porque en realidad siempre está el tiempo. Un punto del plano fase se mueve cuando cambia el tiempo, entonces siempre está presente el tiempo, pero ya no aparece como una variable explícita. La pendiente en cada punto sera:

$$
\frac{dv}{dx} = \frac{dv}{dt} \cdot \frac{dt}{dx} = -\omega^2 x \cdot \frac{dt}{dx} = -\omega^2 x \cdot \frac{1}{(dx/dt)}
$$

o sea la pendiente de la curva  $v = v(x)$  será:

$$
\frac{dv}{dx} = -\frac{\omega^2 x}{v}
$$

La pendiente en el eje  $x = 0$  sera: 0 (tangente horizontal), positivo para v positivo y negativo para v negativo, porque vale  $\dot{x} = v$ .

La pendiente en el eje  $v = 0$  sera:  $\infty$  (tangente vertical), de amplitud negativa para  $x < 0$ y positiva para  $x > 0$  porque vale  $\dot{v} = -\omega^2 x$ .

![](_page_46_Figure_6.jpeg)

<span id="page-46-0"></span>Figura 2.1: Flujo de vectores en el plano fase (izquierda) y retrato fase (derecha) de un sistema de un oscilador armónico simple. El punto fijo está en  $x = v = 0$ .

Podemos verificar la forma de estas curvas numericamente (a pesar de que no es nuestro propósito aquí, más verificamos que en el caso lineal funciona efectivamente). Como tenemos:

$$
\frac{dv}{dx} = -\frac{\omega^2 x}{v}
$$

Podemos escribir:

$$
v dv = -\omega^2 x dx
$$

e integrando, tenemos:

$$
\omega^2 x^2 + v^2 = C
$$

donde C es una constante. Es la ecuación de una elipse. Entonces cada punto del espacio de fase corresponde a un estado del sistema din´amico. Tomamos algunos puntos claves para interpretar esta trayectoria en el plano fase. Tomamos 4 estados extremos:

(a) cuando la masa esta arriba, con una velocidad nula

(b) cuando la masa pasa por la posición de equilibrio

(c) cuando la masa esta abajo, con una velocidad nula

(d) cuando la masa repasa por la posición de equilibrio

 $(e)$  cuando la masa repasa por la posición  $(a)$ 

y all´ı podriamos seguir indefinidamente.

Tenemos una manera mucho más concentrada de representar una solución temporal. Imagínense que nuestro propósito fuera dibujar la solución  $x(t)$ : sería imposible dibujarla completamente porque la solución oscila indefinidamente hacia tiempos infinitos. En cambio, como la solución es periódica, tenemos una representación de la solución de manera mucho más simple en el espacio de fase: una elipse. Además, podemos describir el estado del sistema de manera mucho más facil de interpretar, más que una formula matemática complicada en función del tiempo. Perdemos un poco de información local en el sentido de que no tenemos una expresión analítica de la solución en función del tiempo, pero en cambio ganamos en la comprensión global del sistema porque tenemos una descripción global de todos los estados posibles en función de todas las condiciones iniciales. En un solo gráfico tenemos una mejor idea de cómo se va a comportar un sistema dinámico y todo eso ... sin resolver la ecuación o el sistema de ecuaciones.

#### <span id="page-47-0"></span>2.2.2. Sistema conservativo: concervación de la energía

Mostramos en esta sección que el hecho de que las trayectorias son orbitas cerradas (elipse en nuestro caso) es relacionado al hecho que el sistema es conservativo, o sea que no pierde energ´ıa. Fisicamente eso es claramente relacionado al hecho de que no hay un sistema de amortiguamiento en el oscilador armónico simple.

La ley de Newton  $F = ma$  es la fuente de un número importante de sistemas de segundo orden. Por ejemplo, si consideran una partícula de masa  $M$  moviendose a lo largo del eje  $x$ , sometida a una fuerza no-lineal  $F(x)$ , la ecuación del movimiento es:

$$
m\ddot{x} = F(x)
$$

Notan que asumimos que la fuerza  $F$  es independiente de la velocidad  $\dot{x}$  y del tiempo  $t$ , de tal modo que no hay amortiguamiento (no hay fricción), y entonces vamos a mostrar que la enegía se conserva.

Sea  $V(x)$  la energía potencial, definida por  $F(x) = -dV/dx$ , entonces

$$
m\ddot{x} + \frac{dV}{dx} = 0
$$

Ahora, vamos a multiplicar ambos lados de la ecuación por  $\dot{x}$  y notar que la parte izquierda es una derivada del tiempo:

$$
m\dot{x}\ddot{x} + \frac{dV}{dx}\dot{x} = 0
$$

$$
\frac{d}{dt}\left[\frac{1}{2}m\dot{x}^2 + V(x)\right] = 0
$$

donde hemos usado la relación

$$
\frac{d}{dt}V[x(t)] = \frac{dV}{dx}\frac{dx}{dt}
$$

Por lo tanto, para una solución dada  $x(t)$ , la energía total es:

$$
E = \frac{1}{2}m\dot{x}^2 + V(x)
$$

y es una constante respecto al tiempo (porque su derivada es nula). Se dice que el sistema es conservativo.

Generalización: sea un sistema  $\dot{x} = f(x)$ . Una cantidad E se dice conservativa si es una función real continua que se mentiene constante en las trayectorias del plano fase, o sea  $dE/dt = 0$ 

# <span id="page-49-0"></span>Capítulo 3

# Caos

- <span id="page-49-1"></span>3.1. Introducción
- <span id="page-49-2"></span>3.2. Ecuaciones de Lorenz
- <span id="page-49-3"></span>3.3. Propiedades simples de las ecuaciones de Lorenz
- <span id="page-49-4"></span>3.4. Fractales
- <span id="page-49-5"></span>3.5. Atractores extraños
- <span id="page-49-6"></span>3.6. Caos en un atractor extraño

# <span id="page-50-0"></span>Capítulo 4

# Programas

Damos a continuación los programas en MATLAB que serviron de base para hacer las figuras.

# <span id="page-50-1"></span>4.1. Programas del capitulo 1:

## <span id="page-50-2"></span>4.1.1. Programa para dibujar la figura [1.1](#page-12-0)

```
clear all; close all
paso=0.01;
dur=6*pi;
t=[paso:paso:dur];
seno=[sin(t)];for i=1:length(t)
    if seno(i)=0x1(i)=\text{seno}(i);t1(i)=t(i);plot(t1,x1,'b.'),axis([0 dur -1.1 1.1]);
        hold on;
    end;
    if seno(i)<0
        x2(i)=\text{seno}(i);
```

```
t2(i)=t(i);plot(t2,x2,'r.'),axis([0 dur -1.1 1.1]);
        hold on;
    end
end
print -dpsc sinx.ps
```
### <span id="page-51-0"></span>4.1.2. Programa para dibujar la figura [1.5](#page-18-0)

```
clear all; close all
paso=0.01;
dur=6*pi;
t=[paso:paso:dur];
seno=[sin(t)];
for i=1:length(t)
    if seno(i)=0x1(i)=\text{seno}(i);t1(i)=t(i);plot(t1,x1,'b.'),axis([0 dur -1.1 1.1]);
        hold on;
    end;
    if seno(i)<0
        x2(i)=\text{seno}(i);t2(i)=t(i);plot(t2,x2,'r.'),axis([1 8 -1.1 1.1]);
        hold on;
    end
end
print -dpsc sinxzoom.ps
```
## <span id="page-52-0"></span>4.1.3. Programa para dibujar la figura [1.6](#page-22-0)

```
clear all; close all
paso=0.01;
dur=2;
x=[-dur:paso:dur];
f=[x \cdot 2-1];j1=0;j2=0;
for i=1: length(x)if (f(i))>0 & x(i) \approx 0 )
        j1=j1+1;f1(j1)=f(i);x1(j1)=x(i);plot(x1,f1,'b.'),axis([-dur dur -1.1 1.1]);
        hold on;
    end;
    if (f(i) < 0 \& x(i) = 0)j2=j2+1;
        f2(j2)=f(i);x2(j2)=x(i);plot(x2,f2,'r.'),axis([-dur dur -1.1 1.1]);
        hold on;
    end
end
print -dpsc x2m1.ps
```
# <span id="page-53-0"></span>4.1.4. Programa para dibujar las figuras del ejemplo 3, capitulo 1.2.3

```
clear all
close all
paso=0.01;
dur=1;
x=[-dur:paso:dur];
xpoint=-x . \hat{3};
for i=1: length(x)if xpoint(i)>=0
        xp1(i)=xpoint(i);x1(i)=x(i);plot(x1,xp1,'b-'),axis([-dur dur -1 1]);
        hold on;
    end;
    if xpoint(i)<0
        xp2(i)=xpoint(i);
        x2(i)=x(i);plot(x2,xp2,'r-'),axis([-dur dur -1 1]);
        hold on;
    end
end
print -dpsc estabilidad1.ps
hold off
clear all
figure
paso=0.01;
dur=1;
x=[-dur:paso:dur];
xpoint=x .^ 3;
```

```
for i=1:length(x)
    if xpoint(i)>=0
        xp1(i)=xpoint(i);
        x1(i)=x(i);plot(x1,xp1,'b-'),axis([-dur dur -1 1]);
        hold on;
    end;
    if xpoint(i)<0
        xp2(i)=xpoint(i);
        x2(i)=x(i);plot(x2,xp2,'r-'),axis([-dur dur -1 1]);
        hold on;
    end
end
print -dpsc estabilidad2.ps
hold off
clear all
figure
paso=0.01;
dur=1;
x=[-dur:paso:dur];
xpoint=x .^ 2;
for i=1:length(x)
    if xpoint(i)>=0
        xp1(i)=xpoint(i);
        x1(i)=x(i);plot(x1,xp1,'b-'),axis([-dur dur -1 1]);
        hold on;
    end;
```

```
if xpoint(i)<0
       xp2(i)=xpoint(i);
        x2(i)=x(i);plot(x2,xp2,'r-'),axis([-dur dur -1 1]);
        hold on;
    end
end
```

```
print -dpsc estabilidad3.ps
```
# <span id="page-55-0"></span>4.1.5. Programa para dibujar la figura [1.7](#page-27-0)

```
hold off
clear all
figure
paso=0.01;
dur=1;
x=[-dur:paso:dur];
potencial=0.5 * x . 2;
plot(x,potencial),axis([-dur dur -1 1]);
```
print -dpsc potencial1.ps

## <span id="page-56-0"></span>4.1.6. Programa para dibujar la figura [1.8](#page-28-0)

hold off clear all figure paso=0.01; dur=2;  $x=[-dur:paso:dur];$ potencial=-0.5 \* x  $.^{\circ}$  2 +1/4\* x  $.^{\circ}$  4;

plot(x,potencial),axis([-dur dur -1 1]);

print -dpsc potencial2.ps

## <span id="page-56-1"></span>4.1.7. Programa para dibujar la figura [1.9](#page-30-0)

```
clear all
close all
paso=0.01;
dur=2;
r=-1x=[-dur:paso:dur];
f=x .^{^{\sim}} 2 +r;
j1=0;j2=0;for i=1: length(x)if (f(i))>0 & x(i)=-0 )
        j1=j1+1;
        f1(j1)=f(i);x1(j1)=x(i);plot(x1,f1,'b.'),axis([-dur dur -2.1 5.1]);
        hold on;
```

```
end;
    if (f(i) < 0 \& x(i) = 0)j2=j2+1;
        f2(j2)=f(i);x2(j2)=x(i);plot(x2,f2,'r.'),axis([-dur dur -2.1 5.1]);
        hold on;
    end
end
print -dpsc bifurcacion1.ps
clear all
paso=0.01;
figure
dur=2;
r=0x=[-dur:paso:dur];
f=x .^{\circ} 2 +r;
j1=0;j2=0;
for i=1: length(x)if (f(i))>0 & x(i)^{-1}=0)
        j1=j1+1;
        f1(j1)=f(i);x1(j1)=x(i);plot(x1,f1,'b.'),axis([-dur dur -2.1 5.1]);
        hold on;
    end;
    if (f(i) < 0 \& x(i) = 0)j2=j2+1;
        f2(j2)=f(i);
```

```
x2(j2)=x(i);plot(x2,f2,'r.'),axis([-dur dur -2.1 5.1]);
        hold on;
    end
end
print -dpsc bifurcacion2.ps
clear all
paso=0.01;
figure
dur=2;
r=1x=[-dur:paso:dur];
f=x .^{^{\sim}} 2 +r;
j1=0;
j2=0;for i=1:length(x)if (f(i))>0 & x(i)^{-1}=0)
        j1=j1+1;f1(j1)=f(i);x1(j1)=x(i);plot(x1,f1,'b.'),axis([-dur dur -2.1 5.1]);
        hold on;
    end;
    if (f(i) < 0 \& x(i) = 0)j2=j2+1;
        f2(j2)=f(i);x2(j2)=x(i);plot(x2,f2,'r.'),axis([-dur dur -2.1 5.1]);
        hold on;
    end
```
end

```
print -dpsc bifurcacion3.ps
```
## <span id="page-59-0"></span>4.1.8. Programa para dibujar la figura [1.10](#page-31-0)

```
clear all
close all
paso=0.01;
dur=2;
x=[-dur:paso:dur];
r=-x . 2;j1=0;
j2=0;
for i=1:length(x)
    if (x(i)>0 )
        j1=j1+1;r1(j1)=r(i);x1(j1)=x(i);plot(x1,r1,'k-');axis([-2 2 -2 2]);hold on;
    end;
    if (x(i) < 0)j2=j2+1;
        r2(j2)=r(i);x2(j2)=x(i);plot(x2,r2,'k-'),axis([-2 2 -2 2]);
        hold on;
    end
end
```
print -dpsc bifurcacionDibujo1.ps

```
figure
plot(r1,x1,'k-'),axis([-2 2 -2 2]);
hold on;
plot(r2, x2, 'k-'), axis([-2 2 -2 2]);
```
print -dpsc bifurcacionDibujo2.ps

## <span id="page-60-0"></span>4.1.9. Programa para dibujar la figura [1.11](#page-32-1)

```
clear all
close all
paso=0.01;
dur=2;
r=1 %r=-1 despues 0 despues 1--> figura 1, 2 y 3
x=[-dur:paso:dur];
xpoint=r .* x - x .^ 2;
j1=0;
j2=0;
for i=1: length(x)if (xpoint(i)>0 )
        j1=j1+1;
        xpoint1(j1)=xpoint(i);x1(j1)=x(i);plot(x1,xpoint1,'b-'),axis([-dur dur -2 1]);
        hold on;
    end;
    if (xpoint(i)<0 )
        j2=j2+1;
        xpoint2(j2)=xpoint(i);x2(j2)=x(i);plot(x2,xpoint2,'r-'),axis([-dur dur -2 1]);
```
hold on;

end

end

```
print -dpsc transcritica3.ps
```
### <span id="page-61-0"></span>4.1.10. Programa para dibujar la figura [1.13](#page-34-0)

```
clear all
close all
paso=0.01;
dur=2;
r=-1x=[-dur:paso:dur];
xpoint=r \cdot * x - x \cdot ^* 3;
j1=0;j2=0;
for i=1:length(x)
    if (xpoint(i)>0 )
        j1=j1+1;
        xpoint1(j1)=xpoint(i);
        x1(j1)=x(i);plot(x1,xpoint1,'b.'),axis([-dur dur -2 2]);
        hold on;
    end;
    if (xpoint(i)<0 )
        j2=j2+1;xpoint2(j2)=xpoint(i);x2(j2)=x(i);plot(x2,xpoint2,'r.'),axis([-dur dur -2 2]);
        hold on;
    end
```
end

```
print -dpsc horqueta1.ps
```
## <span id="page-62-0"></span>4.1.11. Programa para dibujar la figura [1.14](#page-34-1)

```
clear all
close all
paso=0.01;
dur=2;
x=[-dur:paso:dur];
r=x .^ 2;
j1=0;
j2=0;
for i=1:length(x)
    if (x(i)=0)j1=j1+1;
        r1(j1)=r(i);x1(j1)=x(i);plot(r1,x1,'k-'),axis([-2 2 -2 2]);
        hold on;
    end;
    if (x(i) < 0)j2=j2+1;
        r2(j2)=r(i);x2(j2)=x(i);plot(r2, x2, 'k-'), axis([-2 2 -2 2]);hold on;
    end
end
```
print -dpsc bifurcacionHorquetaDibujo1.ps

# <span id="page-63-0"></span>4.1.12. Programa para dibujar la figura [1.15](#page-35-0)

```
clear all
close all
paso=0.1;
dur=2;
x=[-dur:paso:dur];
r=-x . 2;j1=0;
j2=0;
for i=1:length(x)
    if (x(i)=0)j1=j1+1;r1(j1)=r(i);x1(j1)=x(i);plot(r1, x1, 'k-'), axis([-2 2 -2 2]);
       hold on;
    end;
    if (x(i) \le 0)j2=j2+1;r2(j2)=r(i);x2(j2)=x(i);plot(r2,x2,'k-'),axis([-2 2 -2 2]);
        hold on;
    end
```
end

print -dpsc bifurcacionHorquetaDibujo2.ps

## <span id="page-64-0"></span>4.1.13. Programa para dibujar la figura [1.17](#page-38-0)

```
clear all; close all
paso=0.01;
dur=2;
r=[0:paso:dur];
hc = 2 * r / 3 .* sqrt (r/3);
mhc = - hc;plot(r,hc),axis([-2 2 -2 2]);
hold on
plot(r, mhc), axis([-2 2 -2 2]);
```
print -dpsc bifurcacionSuperCritica1.ps

### <span id="page-64-1"></span>4.1.14. Programa para dibujar la figura [1.18](#page-39-0)

```
clear all; close all
paso=0.1;
dur=3;
x=[-dur:paso:dur];
h=0;r=(x \tcdot 3 -h) ./ x;
j1=0;
j2=0;
for i=1:length(x)
    if (x(i)=0)j1=j1+1;r1(j1)=r(i);
```

```
x1(j1)=x(i);subplot(3,1,1); plot(r1,x1,'k-'),axis([-5 5 -3 3]);
        hold on;
    end;
    if (x(i) \le 0)j2=j2+1;r2(j2)=r(i);x2(j2)=x(i);subplot(3,1,1);plot(r2,x2,'k-'),axis([-5 5 -3 3]);
        hold on;
    end
end
hold on
clear all;
paso=0.01;
dur=3;
x=[-dur:paso:dur];
h=0.05;
r=(x \tcdot 3 -h) ./ x;
j1=0;
j2=0;
for i=1:length(x)
    if (x(i)=0)j1=j1+1;r1(j1)=r(i);x1(j1)=x(i);subplot(3,1,2); plot(r1,x1,'k-'),axis([-5 5 -3 3]);
```

```
hold on;
    end;
    if (x(i) \le 0)j2=j2+1;r2(j2)=r(i);x2(j2)=x(i);subplot(3,1,2);plot(r2,x2,'k-'),axis([-5 5 -3 3]);
        hold on;
    end
end
hold on
clear all;
paso=0.1;
dur=3;
x=[-dur:paso:dur];
h=1;
r=(x \cdot 3 -h) . / x;
j1=0; j2=0;
for i=1:length(x)
    if (x(i)=0)j1=j1+1;
        r1(j1)=r(i);x1(j1)=x(i);subplot(3,1,3); plot(r1,x1,'k-'),axis([-5 5 -3 3]);
        hold on;
    end;
    if (x(i) \le 0)
```

```
j2=j2+1;
        r2(j2)=r(i);x2(j2)=x(i);subplot(3,1,3);plot(r2,x2,'k-'),axis([-5 5 -3 3]);
        hold on;
    end
end
```

```
print -dpsc bifurcacionSuperCritica2.ps
```
## <span id="page-67-0"></span>4.1.15. Programa para dibujar la figura [1.19](#page-40-1)

```
clear all; close all
paso=0.01;
dur=3;
x=[-dur:paso:dur];
r=-1;h = x .^3 - r * x;subplot(1,2,1), plot(h,x),axis([-3 3 -2 2]);
clear all
paso=0.01;
dur=3;
x=[-dur:paso:dur];
r=2;
h = x .^3 - r * x;subplot(1,2,2), plot(h,x), axis([-3 3 -2 2]);print -dpsc bifurcacionSuperCritica3.ps
```